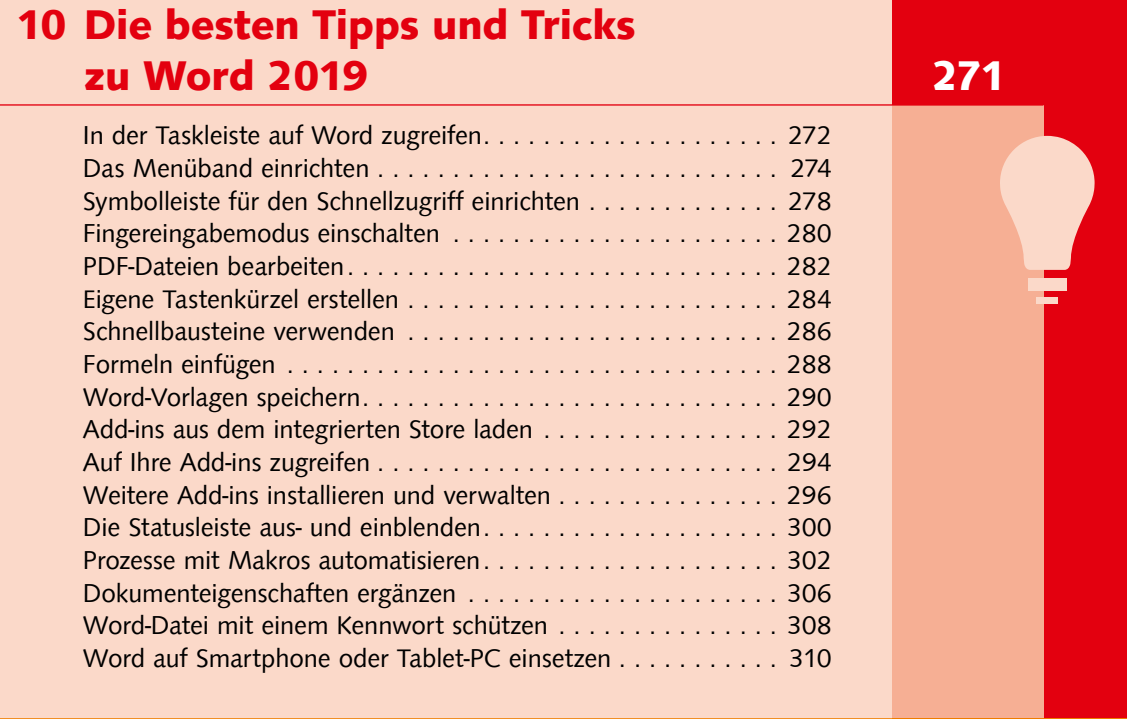

## Anhang 315

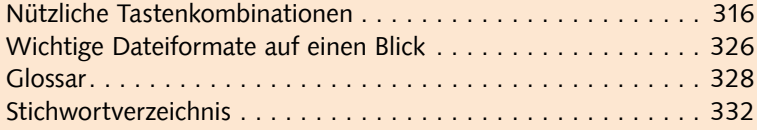